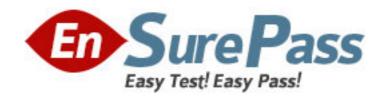

Exam Code: 310-203

Exam Name: Sun Certified System Amin for Solaris 10 OS

Upgrade

Vendor: Sun

**Version: DEMO** 

## Part: A

1: A client has asked you to install a Solaris 10 OS, SPARC-based workstation in a LAN that hosts no other Solaris OS workstations.

Which two protocols allow for a web server to respond to this new workstation's WAN boot client requests? (Choose two.)

A.NFS

**B.TFTP** 

C.HTTP

D.RARP

**E.HTTPS** 

**Correct Answers: CE** 

2: Your IT manager has asked you to install the Solaris 10 OS on a workstation with limited diskspace. The user of this workstation is new to the Solaris OS and needs CDE to help navigate through the system and open applications.

Which software group should you install to use minimal disk space and to include the CDE packages?

A.Core

B.End User

C.Developer

D.Entire Distribution

E.Reduced Network Support

F.Entire Distribution Plus OEM

Correct Answers: B

3: You need to install Solaris 10 OS on five servers that will support the engineering group that is working on a highly sensitive project. The group requests that you install only minimum network services.

Which Solaris OS installation cluster should you install?

A.SUNWCuser

**B.SUNWCreq** 

C.SUNWCrnet

D.SUNWCmreq

**Correct Answers: C** 

4: There is a project that requires a large number of systems to be re-installed on the network. Each installation needs to be hands off and tailored to the task for which the system is intended.

Which installation method allows for the specific tailoring of these installs?

A.Solaris Live Upgrade software

**B.Custom JumpStart Installation** 

C.Solaris OS installed from a tape device

D.an install from a single Solaris Flash archive

**Correct Answers: B** 

5: You have a SPARC-based system with a graphical monitor, but you want to install the OS in text mode. What is the correct command to start the interactive install?

A.boot

B.boot cdrom

C.boot cdrom -text

D.boot cdrom -nowin

**Correct Answers: D** 

6: You are asked to perform a Solaris OS installation on a workstation. One requirement is that if the root file system becomes corrupted, the recovery of the root slice must take the minimum amount of time. Which layout will take the least time to recover the root slice (/)?

A./71.5 gigabyte

swap512 megabyte

B./40 gigabyte

swap1024 gigabyte

/usr10 gigabyte

C./20 gigabyte

swap1024 megabyte

/usr10 gigabyte

/export/home41 gigabyte

D./10 gigabyte

swap1024 megabyte

/var10 gigabyte

/usr30 gigabyte

/export/home21 gigabyte

**Correct Answers: D** 

7: You have an x86-based system with a monitor, but want to install Solaris 10 OS in text mode.

Which is the correct procedure to do the interactive text installation?

A.execute boot cdrom -text

B.boot from the CD-ROM using the b -no\_text mode

C.set the system BIOS to boot from the CD-ROM or DVD drive;

insert the Solaris Installation CD1 or the DVD into the drive; boot from the CD-ROM or DVD drive:

select choice #4 (Console session) from the installation selection screen

D.create a Device Configuration Assistant diskette;

set the system BIOS to boot from the diskette drive;

boot from the diskette;

insert the Solaris Installation CD 1 or the DVD into the drive:

select choice #1 (Solaris Interactive) from the installation selection screen

**Correct Answers: C** 

8: Click the Task button.

Place each logical disk component on its description.

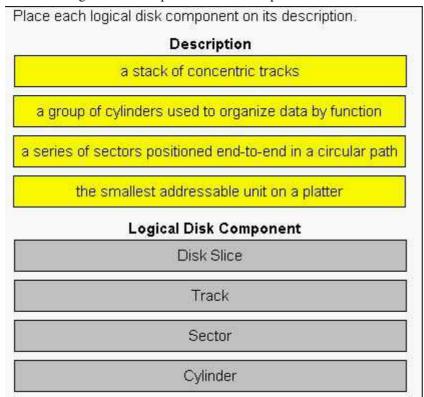

## **Correct Answers:**

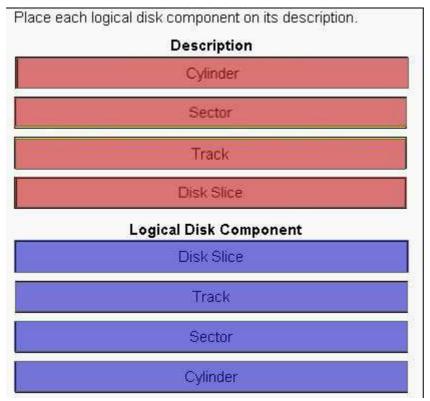

9: A SPARC-based system is rebooted, but no one can gain access to it. When investigating, the console shows this message:

Rebooting with command: boot

Boot device: /sbus@1f,0/SUNW,fas@e,8800000/sd@0,0 File and args:

SunOS Release 5.10 Version Generic 64-bit

Copyright 1983-2005 Sun Microsystems, Inc. All rights reserved.

Use is subject to license terms.

Cannot open '/etc/path\_to\_inst'

Program terminated

Which two actions can you take to get the system working again? (Choose two.)

A.boot -s

B.boot -r

C.boot -ars

D.boot /etc/path\_to\_inst

**Correct Answers: B C** 

10: You inherited a large number of disks from another department and installed them in your server. You want to prepare them for use on your system by removing partition information, but not clear the VTOC. You decide to write a script to automate the task.

Which command should you use to achieve this?

A.format <device>

B.prtvtoc /dev/rdsk/<device>s2

C.fmthard -s /dev/null /dev/rdsk/<device>s2

D.dd if=/dev/zero of=/dev/rdsk/<device>s2 bs=512 count=1

**Correct Answers: C**